# Photoshop 2022 (Version 23.0.1) Free PC/Windows [2022-Latest]

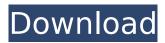

### Photoshop 2022 (Version 23.0.1) Crack+ Download X64 2022

Tips for using Photoshop Here are a few tips to help you use Photoshop, some of which you read about elsewhere in this book: \* \*\*Learning about the different layers is essential when creating new images in Photoshop.\*\* You can create and place all of your layers into one canvas for easy modification or you can use multiple canvases and move your layers between them. \* \*\*Use layers to create masks.\*\* You can use masks to make your graphics look more realistic and also control which parts of the image you want to reveal in the final composition. \* \*\*Keep your work organized.\*\* The most effective way to work efficiently is to use the Organizer or Layer panel to keep your project organized. \* \*\*Don't give up on small projects.\*\* Photoshop's powerful tools enable you to create high-quality, professional images by using a basic set of tools. \* \*\*Try to work in a more time-efficient manner.\*\* For example, don't work at a broken tempo. A quicker pace will enable you to create a more polished result

#### **Photoshop 2022 (Version 23.0.1) [2022-Latest]**

Adobe Photoshop is one of the best, most popular image-editing software programs available. Its combination of powerful editing features and ease of use has made it the industry standard over the years. Today, with a license cost of around \$700, Photoshop remains one of the best, most popular image-editing software programs available. Whether you're a professional photographer or a hobbyist who loves to make custom design graphics, Photoshop is the tool you need. Adobe Photoshop is part of the Adobe suite, a comprehensive collection of image-editing and web design tools from Adobe. Although Photoshop remains the most popular tool of the Adobe suite, Adobe Photoshop Elements is a free, alternative to the professional version. Like the professional Photoshop, Adobe Photoshop Elements can be used to edit images, create new high-quality images, or both. After the introduction of the Photoshop 7 software in 1993, Adobe introduced Photoshop Elements in 2004. Because the name is so similar to Photoshop, Adobe created a different logo for the new software. Adobe Photoshop Elements is an alternative to the professional version, featuring many of the same features. Adobe Photoshop Elements is the successor of Photoshop Album, Photoshop Album 2 and Photoshop Photo Effects. Adobe Photoshop Elements 2.0 Adobe Photoshop Elements 2.0 was released in late 2005 and brought with it several updates and new features. Adobe Photoshop Elements 2.0 is still available for download in a smaller 8.6 GB. It's the last version before it was discontinued in September of 2013. An update can be found on Adobe's site, but the site is in decay, it's a no-go for now. Currently, the download is not available on the Adobe website. Adobe Photoshop Elements 2.0 was released in late 2005 and brought with it several updates and new features. Adobe Photoshop Elements 2.0 is still available for download in a smaller 8.6 GB. It's the last version before it was discontinued in September of 2013. An update can be found on Adobe's site, but the site is in decay, it's a no-go for now. Currently, the download is not available on the

Adobe website. Adobe Photoshop Elements 2.0 Features When it first launched, Adobe Photoshop Elements 2.0 had many editing features included with it, but Adobe now offers several excellent editing tools in the free app. Adobe Photoshop Elements features several features that make it a powerful photo 388ed7b0c7

2/5

# Photoshop 2022 (Version 23.0.1) Crack + License Code & Keygen Free

Tip You can name a brush by clicking the `I` in the Brush tool tool's status bar and typing a new name. Figure 7-1. Picking a brush from the Brush List. Here, the strokes are created from a word character in the Type tool. To change the size of a brush, click its layer in the Layers window. Doing so changes the size of the brush by changing its size in pixels. Dragging the layer of a brush changes its shape. You can also create a new brush by clicking the little down-arrow button in the Brush tool or by pressing Alt+Backspace (Win) or Option-Backspace (Mac).

## What's New in the Photoshop 2022 (Version 23.0.1)?

Q: How to show selection highlighted in a range of cells I have a range of cells (A1:B4) with contents. I want to highlight one cell from that range in a single step. How to do it? A: You can use the ActiveCell property, like this: Sub foo() Dim i As Integer For i = 1 To 4 Selection.Interior.ColorIndex = 32 Next i End Sub Other related commands: Selection.Select Selection.Delete Selection.Cut Wisconsin Rapids Public School District The Wisconsin Rapids Public School District is the public school district in the city of Wisconsin Rapids, Wisconsin, in the United States. Schools The Wisconsin Rapids Public School District operates nine schools, including the preschool, K-8, and high schools. The elementary school is named after the land from which it was founded. Prairie Avenue School. The high school is named after former superintendent John O. Belcher. Elementary schools Preschool Thomas More Academy of Wisconsin Rapids K-8 schools High schools Alternative high school Preschool Thomas More Academy of Wisconsin Rapids References External links Category: School districts in WisconsinThermal resistance of scuttle fly eggs increases dramatically when exposed to ultraviolet radiation. The thermosensitive and UV resistant phases of eggs of the scuttle fly, Ephydromyia filiformis de Saussure, were examined by measuring the egg survival time following UV and heat exposures. Eggs subjected to UV radiation (full spectrum) showed almost two times higher thermosensitivity than when exposed to UV-B alone, or without any UV treatment. When eggs were heated at 50 degrees C, they lost viability more rapidly than when heated in the absence of UV. Resistance to UV radiation is proposed to be an important factor in the reproductive system of scuttle flies. in providing quality assurance. The sales associate receive regular training on essential topics like new product knowledge, skill development and up gradation, practical demonstrations on the product, procedure on the product, and product safety and hygienic practices. Highly Competitive Salary Annual Guaranteed Bonus Convenience to work in the market place Significant travel opportunity Excellent benefits package The Sales Associate will be required to interact with the

# **System Requirements:**

Minimum: OS: Windows 7 (SP1)/Windows Vista (SP2)/Windows Server 2008 R2 (SP1)/Windows Server 2003 (SP2) CPU: 2.00 GHz Processor RAM: 2 GB RAM Free Disk Space: 4 GB free disk space DirectX:

Version 9.0 Video Card: NVIDIA GeForce or ATI Radeon Sound Card: DirectX compatible

Recommended: OS: Windows 7 (SP1)/Windows Vista (SP2)/Windows Server 2008 R2 (SP1)/Windows

#### Related links:

https://midviesimgendterpl.wixsite.com/masccontide/post/photoshop-cs5-crack-exe-file-license-key-updated-2022

https://bodhirajabs.com/adobe-photoshop-cc-keygen-generator-2022/

https://www.rockportma.gov/sites/g/files/vyhlif1141/f/uploads/parking-

shuttle info and hours 2018.pdf

https://in-loving-memory.online/photoshop-cc-2015-version-18-april-2022/

https://www.babygotbotcourses.com/wp-content/uploads/2022/07/Adobe\_Photoshop\_2022\_Version\_2

341 Nulled LifeTime Activation Code Free Download Latest 20.pdf

https://www.nos-artisans-createurs.com/wp-content/uploads/2022/07/moraodd.pdf

https://hominginportland.com/adobe-photoshop-2021-version-22-4-serial-key-activation-code-x64-latest-2022/

https://promwad.de/sites/default/files/webform/tasks/xanind317.pdf

https://anynote.co/upload/files/2022/07/qCDak5DygpMsAb7DEhf4\_05\_d655f601b2c0ba1de0f922484f 5fbe4b file.pdf

https://www.drbonesonline.com/2022/07/05/adobe-photoshop-2022-version-23-4-1-keygen-exe-

torrent-free-download/

https://ayusva.in/adobe-photoshop-cc-crack-serial-number-for-windows-2022-latest/

https://wakelet.com/wake/C00DTSawbucLLbeZGvbMf

https://venbud.com/advert/photoshop-2021-version-22-0-1-nulled-updated/

https://localsaskatchewan.com/wp-content/uploads/2022/07/Adobe\_Photoshop\_CS4\_X64.pdf

 $https://bfacer.s3.amazonaws.com/upload/files/2022/07/qXzsV3sLkFGyguejFrDp\_05\_d655f601b2c0ba\_1de0f922484f5fbe4b\_file.pdf$ 

http://cicatsalud.com/html/sites/default/files/webform/kattrev248.pdf

https://www.crokergrain.com.au/system/files/webform/kainand109.pdf

https://abckidsclub.pl/wp-content/uploads/2022/07/katrtal.pdf

http://wolfphili.yolasite.com/resources/Adobe-Photoshop-2021-Version-2242-keygenexe--Incl-Product-Key-Updated-2022.pdf

https://xtc-hair.com/photoshop-2021-version-22-3-1-2022/

https://expressmondor.net/wp-content/uploads/2022/07/adobe-photoshop-cs6.pdf

https://mentorthis.s3.amazonaws.com/upload/files/2022/07/ukhCcxnV5iHZMxZU8KtL\_05\_d655f601b2c0ba1de0f922484f5fbe4b\_file.pdf

https://financetalk.ltd/adobe-photoshop-cs4-serial-number-free-download-2/

 $\frac{https://together-19.com/upload/files/2022/07/mCSJVTIBaW2n5jx2zXwy\_05\_d655f601b2c0ba1de0f922484f5fbe4b\ file.pdf}{}$ 

https://centralpurchasing.online/adobe-photoshop-2020-universal-keygen-product-key-free-3264bit/http://datasheetoo.com/2022/07/05/photoshop-2021-version-22-5-1-product-key-activation-code-free/

https://parsiangroup.ca/2022/07/photoshop-cs5-serial-number-and-product-key-crack-activation-key-free-3264bit-updated-2022/

https://beachvisitorguide.com/wp-

content/uploads/2022/07/Photoshop 2021 Version 225 Crack Mega .pdf

 $\frac{https://gaming-walker.com/upload/files/2022/07/M9ekNQRvZZC5bjYXplf1\_05\_d655f601b2c0ba1de0f}{922484f5fbe4b\_file.pdf}$ 

4/5

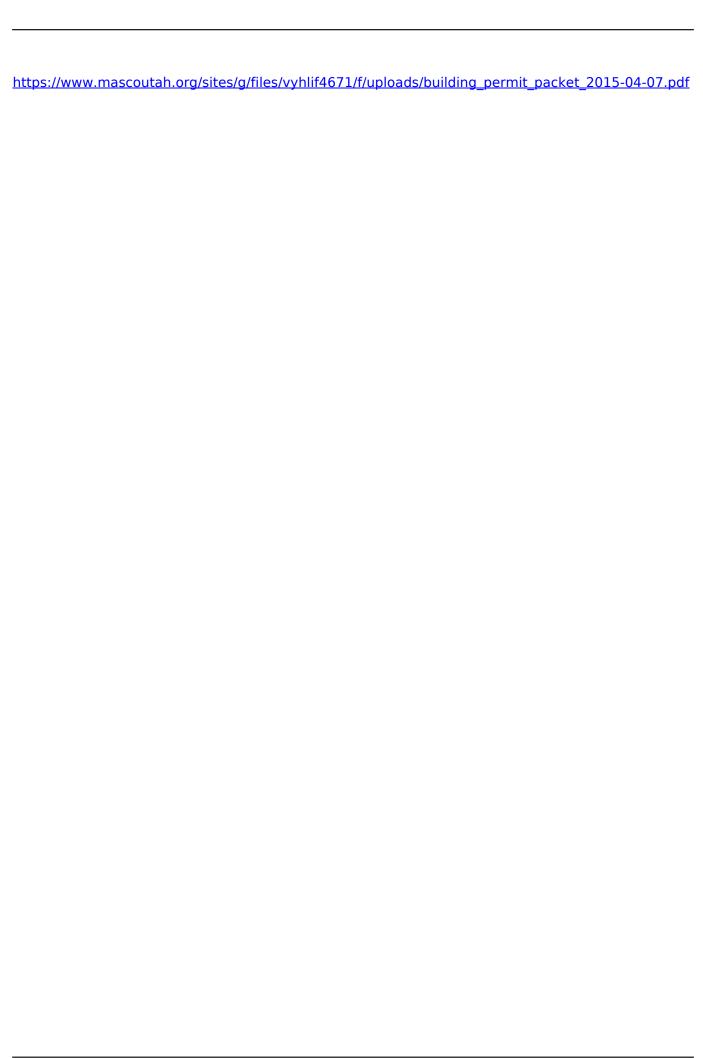